#### МИНИСТЕРСТВО СЕЛЬСКОГО ХОЗЯЙСТВА РОССИЙСКОЙ ФЕДЕРАЦИИ

### ФГБОУ ВО «Кубанский государственный аграрный университет имени И.Т.Трубилина»

Учетно-финансовый факультет

Кафедра аудита

# КОМПЬЮТЕРНЫЕ ТЕХНОЛОГИИ В АУДИТЕ

Методическиеуказания

по выполнению контрольной работы для обучающихся заочной формы обучения по направлению подготовки 38.04.01Экономика, направленность«Учет, анализ и аудит»

> Краснодар КубГАУ 2021

*Составители: С.А.Кучеренко, В.П. Попов*

Компьютерные технологии в аудите :методические указания по выполнению контрольной работы / сост. С. А. Кучеренко,В. П. Попов– Краснодар :КубГАУ, 2021. – 16 с.

Методические указания по выполнению контрольной работы по дисциплине «Компьютерные технологии в аудите» содержат контрольные вопросы и задачи, их распределение по вариантам, а также рекомендуемые источники информации.

Предназначены для обучающихся по направлению подготовки 38.04.01«Экономика», направленность «Учет, анализ и аудит».

Рассмотрены и одобрены методической комиссией учетнофинансового факультета Кубанского государственного аграрного университета, протокол № 9 от 16.06.2021.

Председатель методической комиссии И.Н. Хромова

© Кучеренко С. А., Попов В. П., 2021

© ФГБОУ ВО «Кубанский государственный аграрный университет имени И. Т. Трубилина», 2021

### ВВЕДЕНИЕ

Аудиторская деятельность предполагает необходимость автоматизации ряда процедур. При проведении аудита многие экономисты сталкиваются с необходимостью проведения расчетов, проверки больших объемов информации и оформлением различных документов.

В учебном пособии рассмотрены теоретические и методические вопросы применения программного продукта IT-Audit при проведении аудиторской проверки.

Профессиональная деятельность предполагает, что у будущих экономистов должен сформироваться кругозор в области информационных технологий, применяемых в аудиторской деятельности. Также обучающиеся должны приобрести навыки использования общих и специализированных компьютерных продуктов для сопровождения процесса аудита, непосредственного осуществления аудиторских процедур и подготовки принимаемых аудитором управленческих решений.

Для освоения представленных материалов рекомендуется ознакомиться с программными вопросами по каждой теме, литературными источниками, нормативами, программным продуктом, а также решить практические задачи и оформить результаты каждого этапа работы.

### 1 Вопросы для контрольной работы

1. Использование информационных технологий при аудите денежных средств при взаимодействии с аудируемым лицом;

2. Использование информационных технологий при аудите расчетов с персоналом по оплате труда при взаимодействии с аудируемым лицом;

3. Использование информационных технологий при аудите расчетных операций по кредитам и займам при взаимодействии с аудируемым лицом;

4. Использование информационных технологий при аудите расчетных операций с поставщиками и подрядчиками при взаимодействии с аудируемым лицом;

5. Использование информационных технологий при аудите расчетных операций с покупателями и заказчиками при взаимодействии с аудируемым лицом;

6. Использование информационных технологий при аудите расчетных операций с бюджетом и внебюджетными фондами при взаимодействии с аудируемым лицом;

7. Использование информационных технологий при аудите материально-производственных запасов при взаимодействии с аудируемым лицом;

8. Использование информационных технологий при аудите основных средств при взаимодействии с аудируемым лицом;

9. Использование информационных технологий при осуществления внутреннего аудита экономического субъекта при взаимодействии с аудируемым лицом;

10. Использование информационных технологий при аудите инвестиционных вложений, инвестиционном аудите при взаимодействии с аудируемым лицом;

11. Организационные и технические особенности проведения аудита с использованием программных средств - MicrosoftOffice 2016 (Word, Excel, Access и др.) при взаимодействии с аудируемым лицом;

12. Организационные и технические особенности проведения аудита с использованием программных средств бухгалтерской компьютерной программы 1С:Бухгалтерия 8 при взаимодействии с аудируемым лицом;

13. Организационные и технические особенности проведения аудита с использованием программных средств бухгалтерской компьютерной программы БЭСТ при взаимодействии аудируемым лицом;

14. Организационные и технические особенности проведения аудита с использованием программных средств бухгалтерской компьютерной программы Инфо-бухгалтер при взаимодействии с аудируемым лицом;

15. Организационные и технические особенности проведения аудита с использованием программных средств бухгалтерской компьютерной программы Парус при взаимодействии с аудируемым лицом;

16. Организационные и технические особенности проведения аудита с использованием программных средств бухгалтерской компьютерной программы Турбобухгалтер при взаимодействии с аудируемым лицом;

17. Организационные и технические особенности проведения аудита с использованием программных средств по финансовому анализу: Экспресс-аналик при взаимодействии с аудируемым лицом;

18. Организационные и технические особенности проведения аудита с использованием программных средств по финансовому анализу: Финансовый анализ: Проф + Оценка бизнеса при взаимодействии с аудируемым лицом;

19. Организационные и технические особенности проведения аудита с использованием программных средств по финансовому анализу: Мастер MRP II при взаимодействии с аудируемым лицом;

20. Организационные и технические особенности проведения аудита с использованием программных средств по финансовому анализу: «ФИН-ПРОГНОЗ» и «ПРБ-Анализ» при взаимодействии с аудируемым лицом;

21. Задачи компьютерной информационной системы аудиторской деятельности;

22. Автоматизированные информационные технологии в аудиторской деятельности;

23. Программное обеспечение информационных технологий аудиторской деятельности;

24. Актуальность и необходимость автоматизации рабочего процесса аудитора

25. Изменение функций аудитора в связи с компьютеризацией бухгалтерского учета и аудиторской деятельности;

26. Информационное обеспечение аудита в условиях компьютерной обработки учетных данных;

27. Направления компьютеризации аудиторской деятельности;

28. Классификация автоматизированных информационных систем бухгалтерского учета и аудиторской деятельности;

29. Стандартизация компьютерной обработки данных в аудите;

30. Справочно-правовая система «Консультант Плюс»: возможности и особенности использования в аудиторской деятельности;

31. Справочная правовая система Гарант»: возможности и особенности использования в аудиторской деятельности.

32. Информационно-правовые системы серии «Кодекс»: возможности и особенности использования в аудиторской деятельности.

33. Системы серии «Референт» возможности и особенности использования в аудиторской деятельности.

34. Общая характеристика государственных информационноправовых систем ИПС «ЗАКОН» и НТЦ «Система».

35. Организационные и технические особенности проведения аудита с использованием программных средств: стратегии автоматизации аудиторской деятельности;

36. Организационные и технические особенности проведения аудита с использованием программных средств: этапы проведения аудиторской деятельности;

37. Характеристика и особенности функционирования компьютерной аудиторской системы «Помощник аудитора»;

38. Характеристика и особенности функционирования программы для организации аудиторской деятельности AuditXP «Комплекс Аудит»;

39. Характеристика и особенности функционирования автоматизированной системы «ЭкспрессАудит»:ПРОФ»;

Таблица распределения вопросов для написания контрольной работы.

| Номер           | Номера вопросов | Номер           | Номера вопросов |
|-----------------|-----------------|-----------------|-----------------|
| обучающегося по | для написания   | обучающегося по | для написания   |
| списку          | контрольной     | списку          | контрольной     |
|                 | работы          |                 | работы          |
| $\mathbf{1}$    | 1,39            | 21              | 1,39            |
| $\overline{2}$  | 2,38            | 22              | 2, 38           |
| $\overline{3}$  | 3, 37           | 23              | 3, 37           |
| $\overline{4}$  | 4,36            | 24              | 4,36            |
| 5               | 5,35            | 25              | 5, 35           |
| 6               | 6, 34           | 26              | 6, 34           |
| $\overline{7}$  | 7,33            | 27              | 7,33            |
| 8               | 8,32            | 28              | 8,32            |
| 9               | 9,31            | 29              | 9,31            |
| 10              | 10,30           | 30              | 10, 30          |
| 11              | 11,29           | 31              | 11, 29          |
| 12              | 12,28           | 32              | 12, 28          |
| 13              | 13, 27          | 33              | 13, 27          |
| 14              | 14, 26          | 34              | 14, 26          |
| 15              | 15, 25          | 35              | 15, 25          |
| 16              | 16, 24          | 36              | 16, 24          |
| 17              | 17, 23          | 37              | 17, 23          |
| 18              | 18,22           | 38              | 18, 22          |
| 19              | 19,21           | 39              | 19, 21          |
| 20              | 20, 21          | 40              | 20, 21          |

#### Кейс-Задание для написания контрольной работы по дисциплине

Для выполнения контрольной работы Вам понадобится доступ к программе автоматизации деятельности аудиторской организации IT Audit:Аудитор. Доступ к программе осуществляется на практических занятиях, проводимых в аудиториях ВУЗа под руководством ответственного преподавателя.

Для выполнения контрольной работы в программе IT Audit:Аудитор необходимо создать Рабочий проект по алгоритму, представленному в методическом пособии для контактной и самостоятельной работы в *Теме1.* Все дальнейшие действия следует выполнять исключительно в рамках собственного Рабочего проекта. Контрольная работа считается выполненной при наличии полного пакета Рабочих документов аудитора, сформированного по результатам выполнения аудиторских процедур в программе IT Audit:Аудитор.

Контрольная работа считается защищенной при наличии в собственном Рабочем проекте (в электронном виде) и на бумажных носителях (непосредственно контрольная работа) следующего перечня рабочих документов аудитора, отражающих проведенные аудиторские процедуры:

По документированию процедур предварительного планирования:

- *Рабочий документ аудитора «Контрольный лист независимости аудиторской компании»;*
- *Рабочий документ аудитора «Письмо-обязательство о согласии на проведение аудита»;*
- *Рабочий документ аудитора «Договор на проведение аудиторской проверки»;*
- *Рабочий документ аудитора «Приказ о формировании аудиторской группы»;*

По документированию расчета уровня существенности и коэффициентов финансового анализа:

- *Рабочий документ аудитора «Расчет уровня существенности, распределения существенности по статьям отчетности»;*
- *Выгрузка в Excel заполненной формы «Существенность;*
- *Выгрузка в Excel заполненной формы «Бухгалтерский баланс» (актив и пассив текущего года);*
- *Выгрузка в Excel заполненной формы Отчет о финансовых результатах (форму текущего года);*
- *Выгрузка в Excel заполненной формы «Коэффициенты финансового анализа» (показатели финансовой устойчивости.*

По документированию планирования аудиторских процедур по существу:

- *Отчет аудитора «Журнал операций (проводки)»;*
- *План аудита с наличием в нем процедур по существу;*
- *Программа аудита с наличием в ней процедур по существу.*

По документированию результатов аудиторской выборки и выявленных нарушений по существу:

- *Отчет «Статистика проверяемой совокупности», содержащий параметры проведенной статистической выборки;*
- *Отчет «Параметры выборочного исследования» содержащий параметры проведенной статистической выборки;*
- *Рабочий документ аудитора «Проверка на полноту списания МПЗ при реализации», содержащий выявленные по выборочной совокупности нарушения.*

По документированию результатов аудиторской проверки

- *Рабочий документ аудитора «Письменная информация по результатам аудиторской проверки финансовой (бухгалтерской) отчетности»;*
- *Рабочий документ аудитора «Анкета о завершении аудиторской проверки»;*
- *Немодифицированное аудиторской заключение;*
- *Рабочий документ аудитора «Информационное сообщение о выявленных фактах несоблюдения требований нормативно-правовых актов»;*
- *Рабочий документ аудитора «Лист оценки качества работы членов аудиторской группы».*

#### Порядок выполнения работы

#### 1. Документирование процедур предварительного планирования аудита:

- 1. Следуя алгоритму, представленному методическом пособии для контактной и самостоятельной работы в *Теме1*на основании типовой программы сформируйте и включите в программу аудита все типовые процедуры планирования аудиторской проверки.
- 2. Самостоятельно сформируйте следующие Рабочие документы аудитора:
	- *Контрольный лист независимости аудиторской компании*  из раздела программы *03 Подготовка контрольного листа независимости аудиторской компании;*
	- *Письмо-обязательство о согласии на проведение аудита* из раздела программы *08 «Подготовка письма о проведении аудита»*;
	- *Договор на проведение аудиторской проверки* (одобрен Советом Федерерации…) из раздела программы *09 «Подготовка договора на проведение аудиторской проверки;*
	- Заполните и сохраните в программе *Приказ о формировании аудиторской группы,* а также*Расписку члена аудиторской группы о факте личной независимости*, задокументировав таком образом соответствующие пункты программы аудита.

Распечатайте данные документы для формирования пакета Рабочих документов аудитора в контрольную работу.

### 2. Документирование расчета уровня существенности и коэффициентов финансового анализа

- 1. Загрузить данные отчетности в программу по алгоритму, представленному методическом пособии для контактной и самостоятельной работы в *Теме2*
- 2. На основании данных отчетности рассчитать уровень существенности в целом по организации используя следующие показатели отчетности и их весовые значения:
	- чистая прибыль 5%;
	- выручка от реализации  $2\%$ ;
	- валюта баланса 2 %;
	- собственный капитал 10 %;
	- затраты 2 %;
- 3. Основываясь на значениях в столбцах *Предварительные значения для расчета УС* и *Уровень отклонения от среднего, %* принять решение об исключении из расчета неудовлетворяющих условиям показателей;
- 4. Произвести расчет уровня существенности при условии принятия уровня существенности по отчетности в размере 90 % от рассчитанной величины;
- 5. Распределить полученное значение уровня существенности на показатели Бухгалтерского баланса и Отчета о финансовых результатах;
- 6. Сформировать рабочий документ аудитора *Расчет уровня существенности, распределения существенности по статьям отчетности* по одноименной процедуре программы аудита. Распечатать документ для формирования пакета Рабочих документов аудитора в контрольную работу.
- 7. Экспортировать в Excel и распечатать для формирования пакета Рабочих документов аудитора в контрольную работу следующие формы «Существенность», «Бухгалтерский баланс» (актив и пассив текущего года), Отчет о финансовых результатах (форму текущего года), «Коэффициенты финансового анализа» текущего года), «Коэффициенты финансового анализа» (показатели финансовой устойчивости)

# 3. Документирование планирования аудиторских процедур по существу

- 1. Следуя алгоритму, представленному методическом пособии для контактной и самостоятельной работы в *Теме3* сформируйте в программе IT Audit: Аудитор Профессионал все *обязательные* процедуры программы аудита на основании *операций* (группам однотипных операций), сформированных по следующим критериям:
	- по корреспонденции счетов Дебет 62 Кредит 90 (*типовая операция «Признание выручки от продажи активов»*);
	- по корреспонденции счетов Дебет 41 Кредит 60 (*типовая операция «Принятие к учету стоимости приобретенных МПЗ»*);
	- по корреспонденции счетов Дебет 19 Кредит 60 (*типовая операция* «*Принятие сумм НДС, предъявленных поставщиком»*);
	- по корреспонденции счетов Дебет 68 Кредит 19, операции по сумме более 3 000 руб. (*Проверь себя:* должно быть отобрано 57 операций) (*типовая операция «Предъявление к вычету сумм НДС по оприходованным товарам (работам, услугам»);*
	- по корреспонденции счетов Дебет 68 Кредит 19 (*типовая операция «Списание стоимости МПЗ при продаже (выбытии)*). При выборе типовых процедур аудиторской программы, включаемых в *операцию*, помимо *обязательных* добавьте следующие *инициативные* процедуры:

по коду задачи 010-010:

- 04 Используемая первичная документация по учету МПЗ;
- 14 Проверка на полноту списания МПЗ при реализации; по коду задачи 090-090:
- 04 Анализ рентабельности продаж МПЗ.
- 2. Задокументируйте создание групп однотипных операций и распечатайте полученные результаты в форме Отчета аудитора Журнал операций (проводки): *Меню / Журнал*

*операций /Отчет*. Обратите внимание на то, что отчет должен содержать точное количество, наименование и суммы тех операций, которые предложены в задании.

3. Распечатайте для включения в контрольную работу План и Программу аудита, в которые добавлены процедуры аудита по сформированным группам однотипных операций.(*Меню / Программа аудита / Отчеты / Программа аудита. Меню / Программа аудита / Отчеты / План аудита;*)

## 4. Документирование результатов аудиторской выборки и выявленных нарушений

- 1. Следуя алгоритму, представленному методическом пособии для контактной и самостоятельной работы в *Теме4*сформируйте аудиторскую выборку по операции (группе однотипных операций) *Дебет 90 Кредит 41 Списание стоимости МПЗ при продаже (выбытии)*. На следующих условиях:
	- статистическая выборка проводится количественным методом;
	- уровень допустимой ошибки (уровень существенности) 8  $\frac{0}{6}$ :
	- уровень ожидаемой ошибки (уровень риска) 4 %;
	- доверительная вероятность выборочного исследования 95  $\frac{0}{0}$ ;
- 2. Зафиксируйте отсутствие нарушений во всех операциях, сумма которых превышает 10 000 руб.
- 3. В оставшихся операциях зафиксируйте следующие *системные* нарушения:
	- 11 Неэффективная система контроля за поступающими (вывозимыми) на склад МПЗ;
	- 42 Производилась передача МПЗ покупателю без надлежаще оформленной доверенности;
	- 16 В учетной политике не закреплен выбранный способ оценки материалов при их выбытии;

 02 В составе МПЗ отражены фактически отсутствующие активы.

Все нарушения не исправлены.

- 4. Проведите экстраполяцию выявленных нарушений на генеральную совокупность. Создайте и распечатайте отчеты Статистика проверяемой совокупности и Параметры выборочного исследования.
- *5.* На основании шаблона создайте Рабочий документ аудитора Проверка на полноту списания МПЗ при реализации для *Задачи аудита* (процедуры программы аудита) *14 Проверка на полноту списания МПЗ при реализации.*

*Обратите внимание:* если все было сделано верно, в *Рабочем документе* должно уже быть указано *Содержание выявленных нарушений* и проведена *экстраполяция суммы нарушений*. Внесите ФИО составителя и утверждающего документ. Документ сохраните в отдельном файле на компьютере. В базе ITAudit: Аудиторпереименуйте документ по названию процедуры.

#### 5. Документирование результатов аудиторской проверки

- 1. Следуя алгоритму представленному методическом пособии для контактной и самостоятельной работы в *Теме5* при помощи мастера Добавления процедур добавьте в раздел Завершение аудита аудиторской программы следующие типовые процедуры:
	- 02 Подготовка письменной информации по результатам проведения аудита;
	- 05 Анкета о завершении аудиторской проверки;
	- 07 Подготовка аудиторского заключения;
	- 11 Информационное сообщение о выявленных фактах несоблюдения требований нормативно-правовых актов;
	- 20 Лист оценки качества работы аудиторской группы.
- 2. Задокументируйте выполнение данных процедур, посредством формирования отчетов по их итогам (аудиторское заключение – *немодифицированное*).
- 3. Откорректируйте письменную форму отчетов (удалите ненужные пункты), дооформите (внесите ФИО ответственных лиц и прочую необходимую информацию), сохраните в архивную папку на ПК и распечатайте документы:
	- Письменная информация по результатам аудиторской проверки финансовой (бухгалтерской) отчетности;
	- Анкета о завершении аудиторской проверки;
	- Немодифицированное аудиторской заключение;
	- Информационное сообщение о выявленных фактах несоблюдения требований нормативно-правовых актов;
	- Лист оценки качества работы членов аудиторской группы.

#### Список рекомендуемой литературы

1. Арабян К.К. Теория аудита и организация аудиторской проверки [Электронный ресурс]: учебник для обучающихся вузов, обучающихся по специальностям «Бухгалтерский учет, анализ и аудит», «Финансы и кредит»/ Арабян К.К. – М.: ЮНИТИ-ДАНА, 2017. – 335 c. – Режим доступа:[http://www.iprbookshop.ru/34518.](http://www.iprbookshop.ru/34518) 

2. Кучеренко С.А., Попов В.П. Аудит с использованием информационных технологий [Электронный ресурс]: учебное пособие/ С.А. Кучеренко, В.П. Попов. - Краснодар: КубГАУ, 2019. – 134 с. - Режим доступа: [https://edu.kubsau.ru/file.php/120/uchebposobie\\_Aiti-Audit.pdf](https://edu.kubsau.ru/file.php/120/uchebposobie_Aiti-Audit.pdf)

3. Хашева, З. М. Информационные технологии в налогообложении : учебное пособие / З. М. Хашева, Ю. В. Серпков. — Краснодар : Южный институт менеджмента, 2012. — 224 c. — Режим доступа: <http://www.iprbookshop.ru/15200.html>

1. Астахова А.В. Информационные системы в экономике и защита информации на предприятиях- участниках ВЭД [Электронный ресурс]: учебное пособие/ Астахова А.В. - СПб.: Троицкий мост, 2014. - 216 c. - Режим доступа: [http://www.iprbookshop.ru/40860.](http://www.iprbookshop.ru/40860) 

2. Аудит [Электронный ресурс]: учебное пособие/ И.Ю. Скляров [и др.].— Ставрополь: Ставропольский государственный аграрный университет, 2014.— 332 c.— Режим доступа: ht[tp://www.iprbookshop.ru/47284.](http://www.iprbookshop.ru/47284)

3. Информационные системы и технологии управления: учебник для студентов вузов, обучающихся по направлениям «Менеджмент» и «Экономика», специальностям «Финансы и кредит», «Бухгалтерский учет, анализ и аудит» / под ред. Г.А. Титоренко. — 3-е изд., перераб. и доп. - Москва : ЮНИТИ-ДАНА, 2017. - 591 с. - Режим доступа: htt[p://znanium.com/catalog/product/1039973](http://znanium.com/catalog/product/1039973)

4. Информационные технологии в АПК [Электронный ресурс]: электронный курс лекций/ С.В. Аникуев [и др.] .— Ставрополь: Ставропольский государственный аграрный университет, 2014.— 107 c.— Режим доступа: <http://www.iprbookshop.ru/47305.html>

5. Основы информационных технологий [Электронный ресурс] / С.В. Назаров [и др.]. - М.: Интернет-Университет Информационных Технологий (ИНТУИТ), 2016. - 530 c. - Режим доступа: h[ttp://www.iprbookshop.ru/16712.](http://www.iprbookshop.ru/16712) 

# ОГЛАВЛЕНИЕ

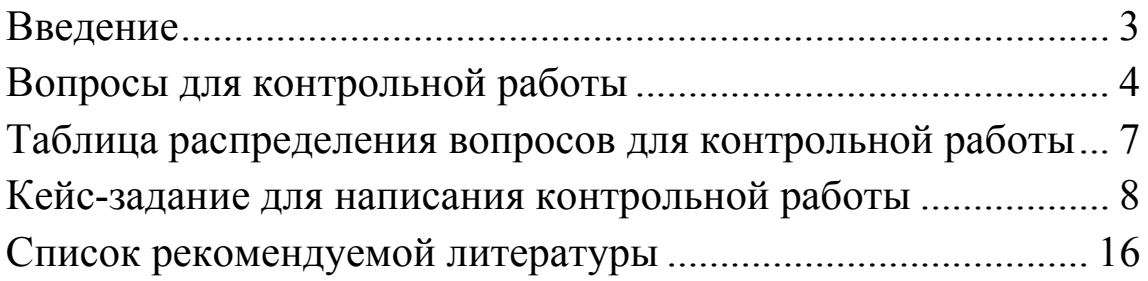

# КОМПЬЮТЕРНЫЕ ТЕХНОЛОГИИ В АУДИТЕ

*Методические указания* 

*Составители:* Кучеренко Сергей Анатольевич Попов Виталий Павлович

В авторской редакции.

Усл. печ. л. – 1,5.